## **BHARATIYA VIDYA BHAVAN - KOCHI KENDRA YEAR PLAN 2022-2023 COMPUTER SCIENCE**

 $STD - IV$ 

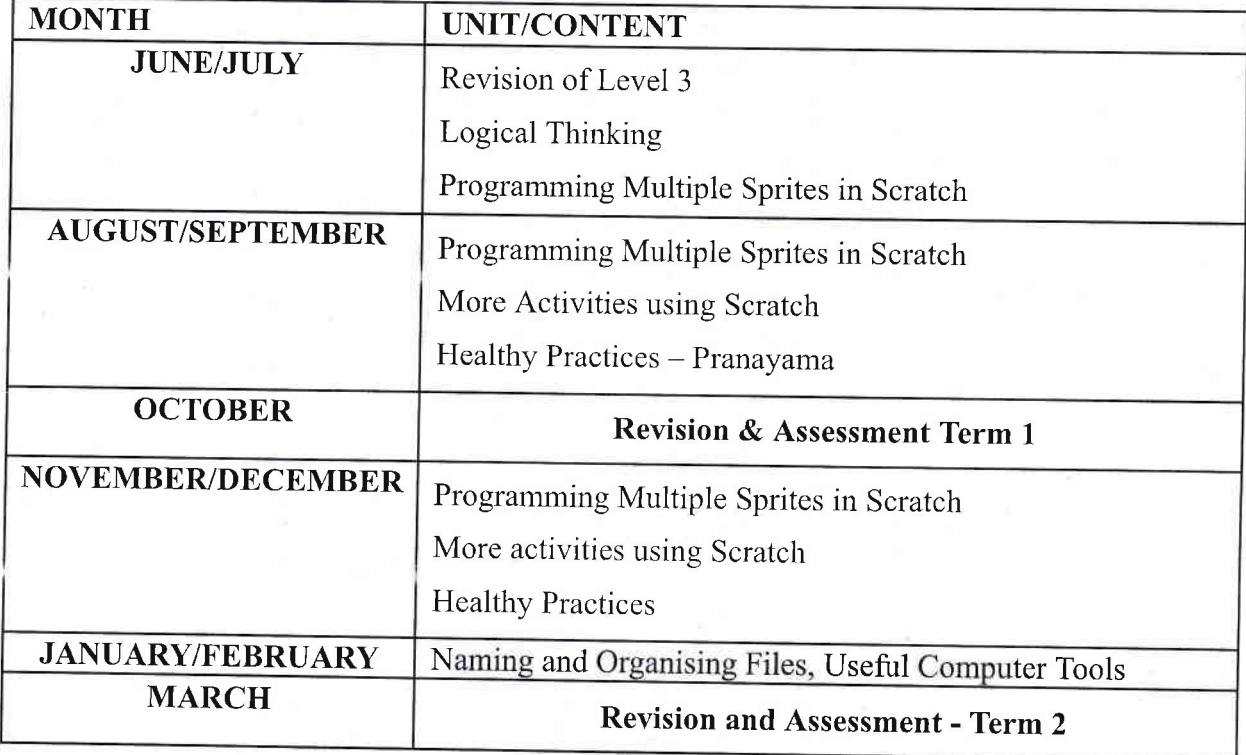

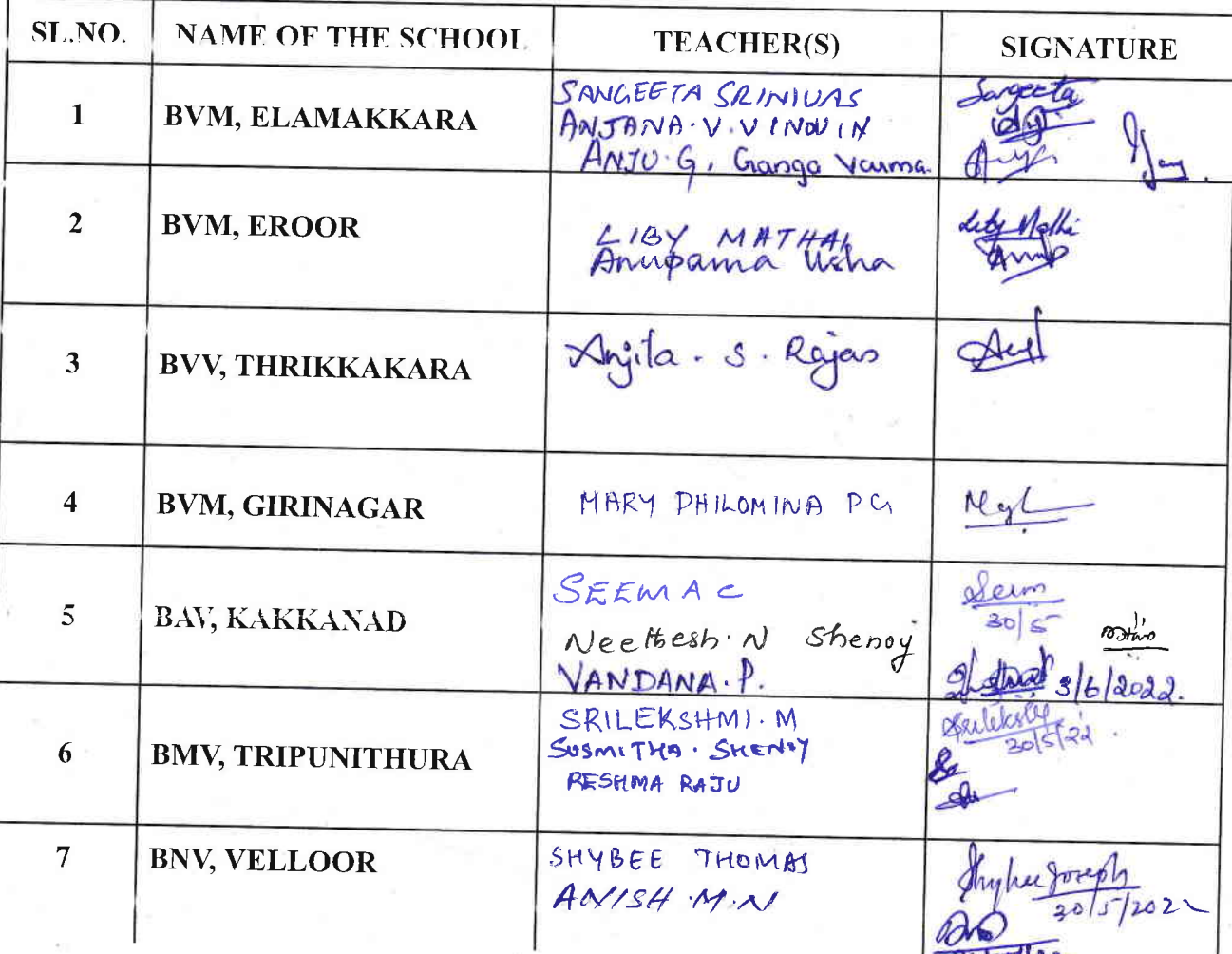

## BHA RATIYA VIDYA BHAVAN, KOCHI KENDR,\ SCHEME OF WORK (2022-2023) SUBJECT: Computer Science

STD: IV

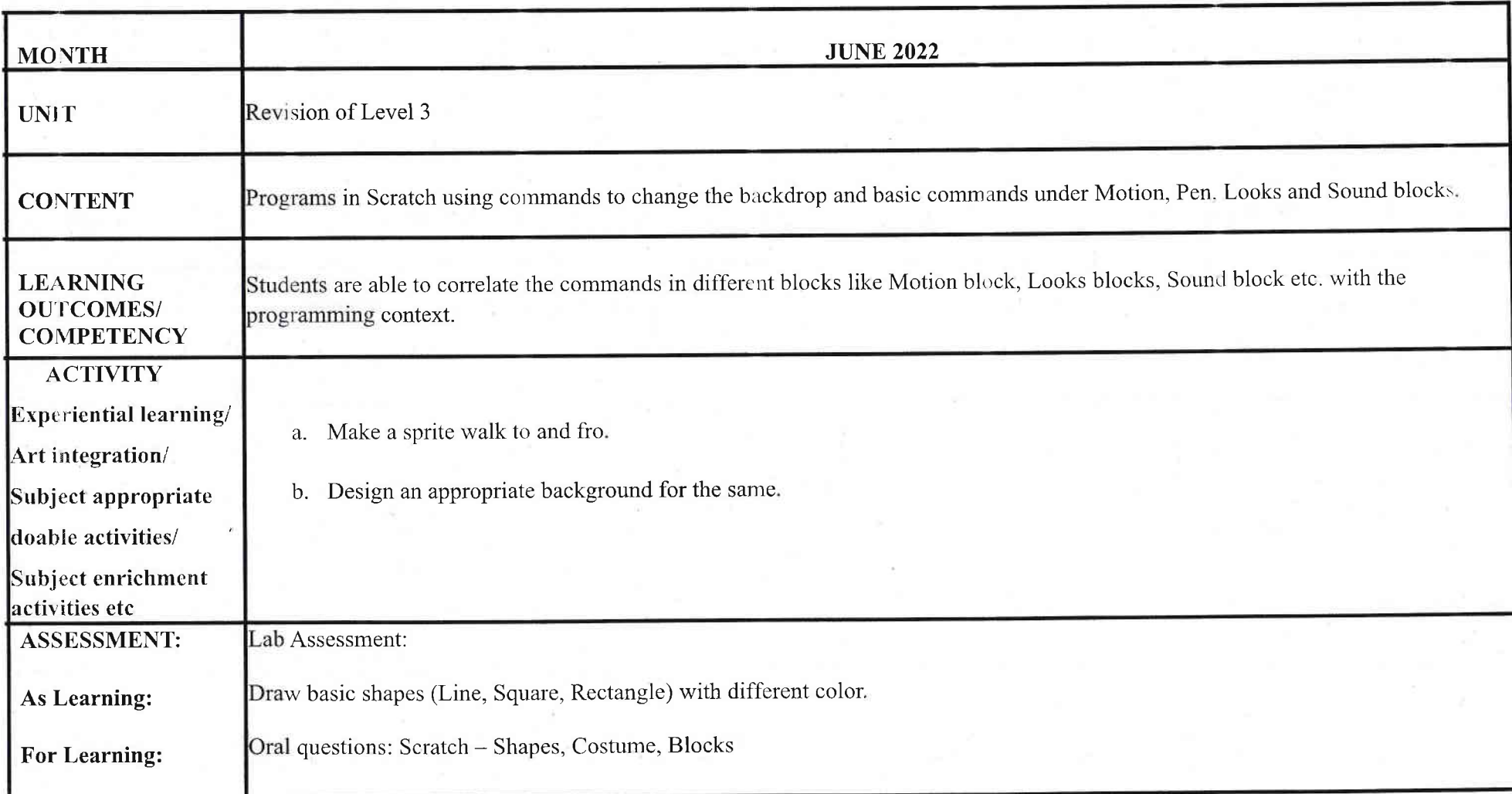

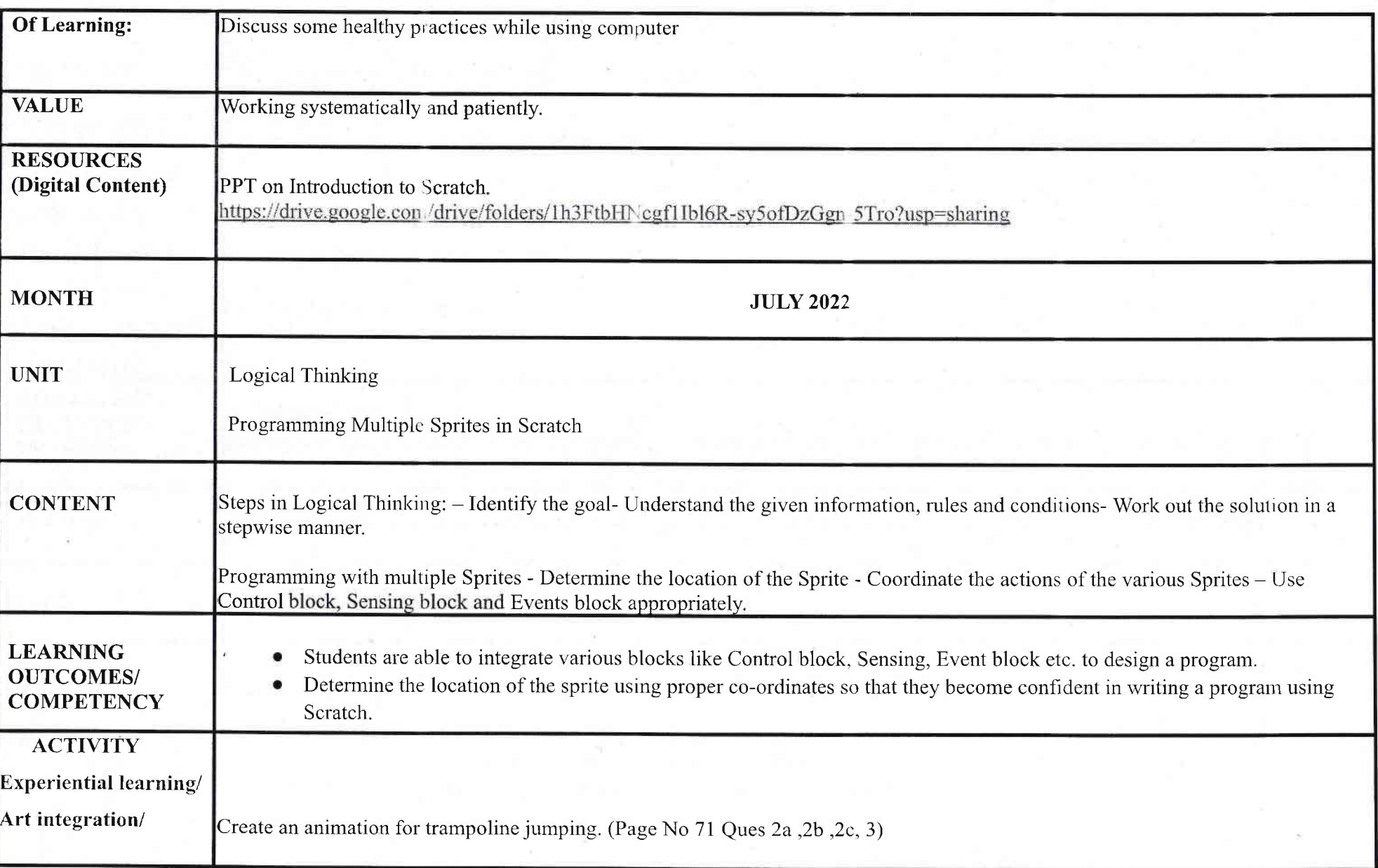

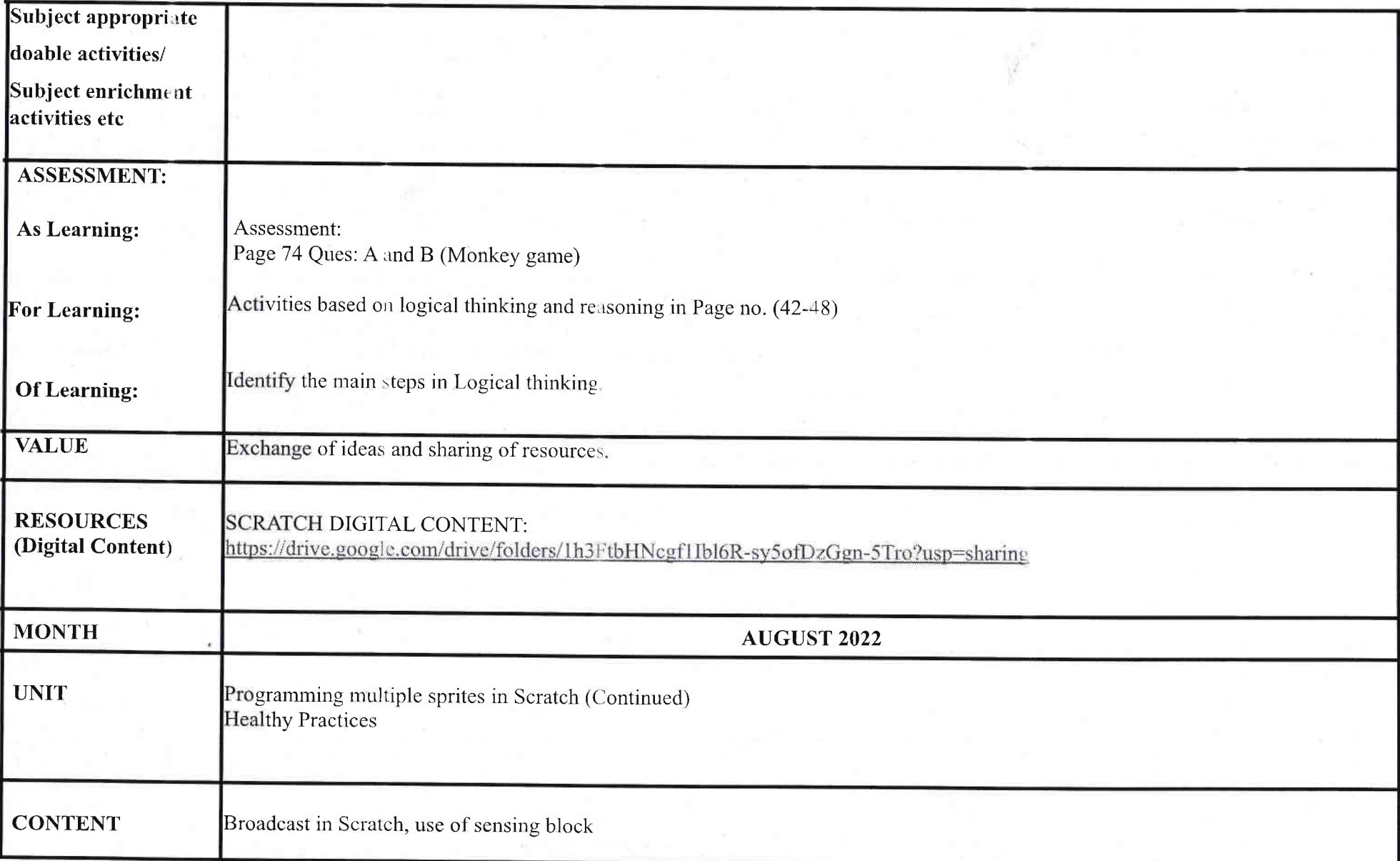

 $\overline{3}$ 

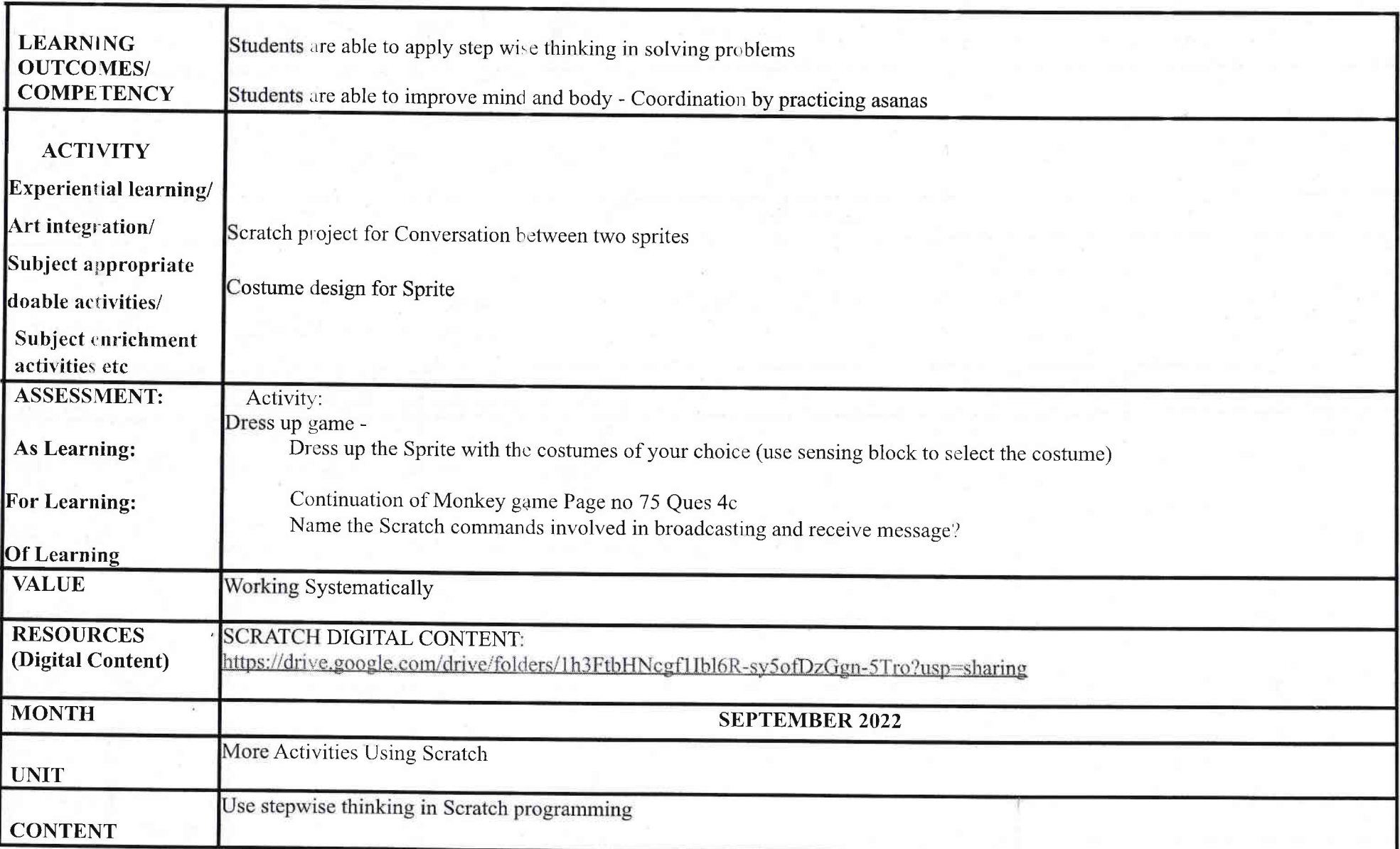

 $\overline{\Lambda}$ 

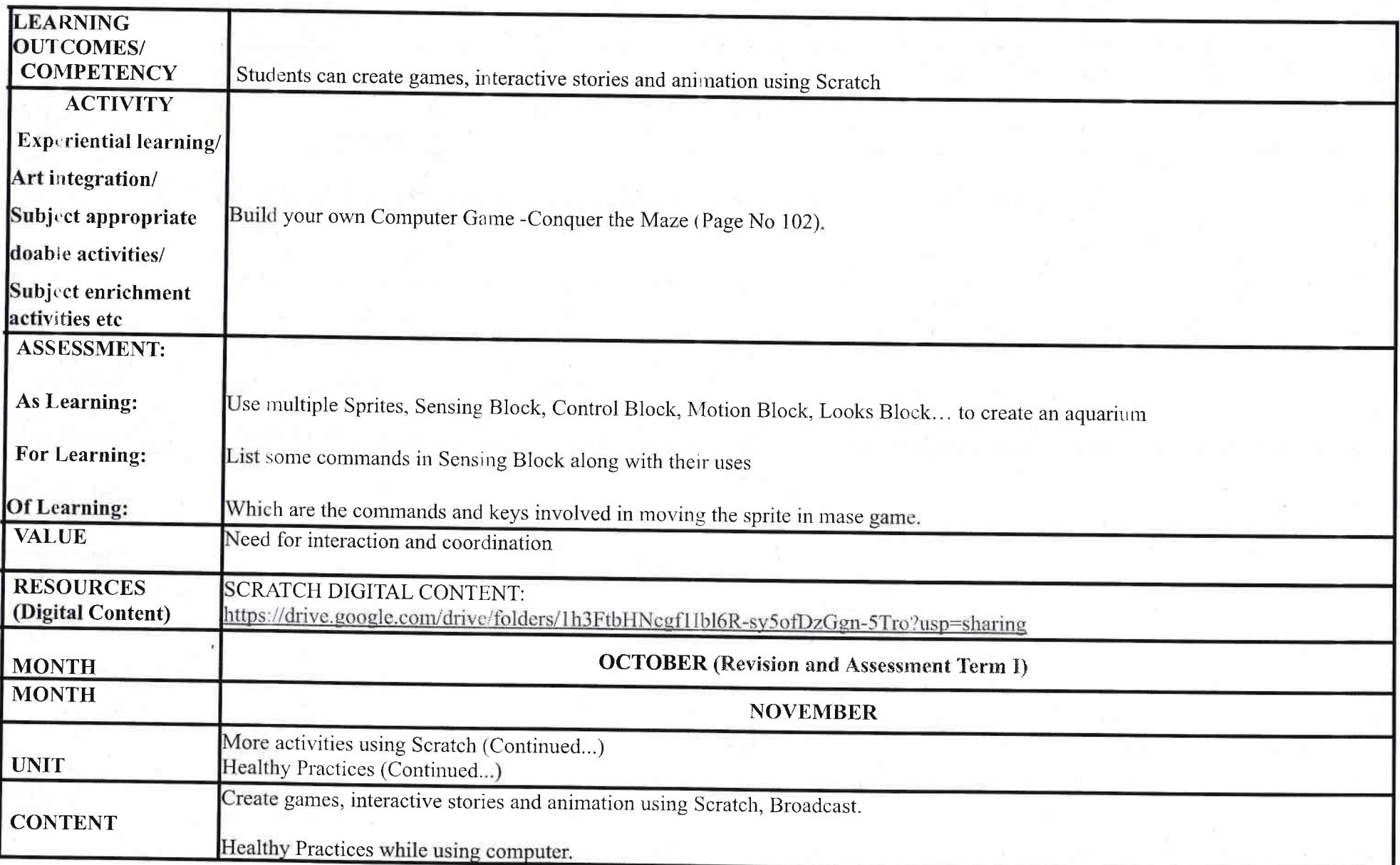

 $\overline{5}$ 

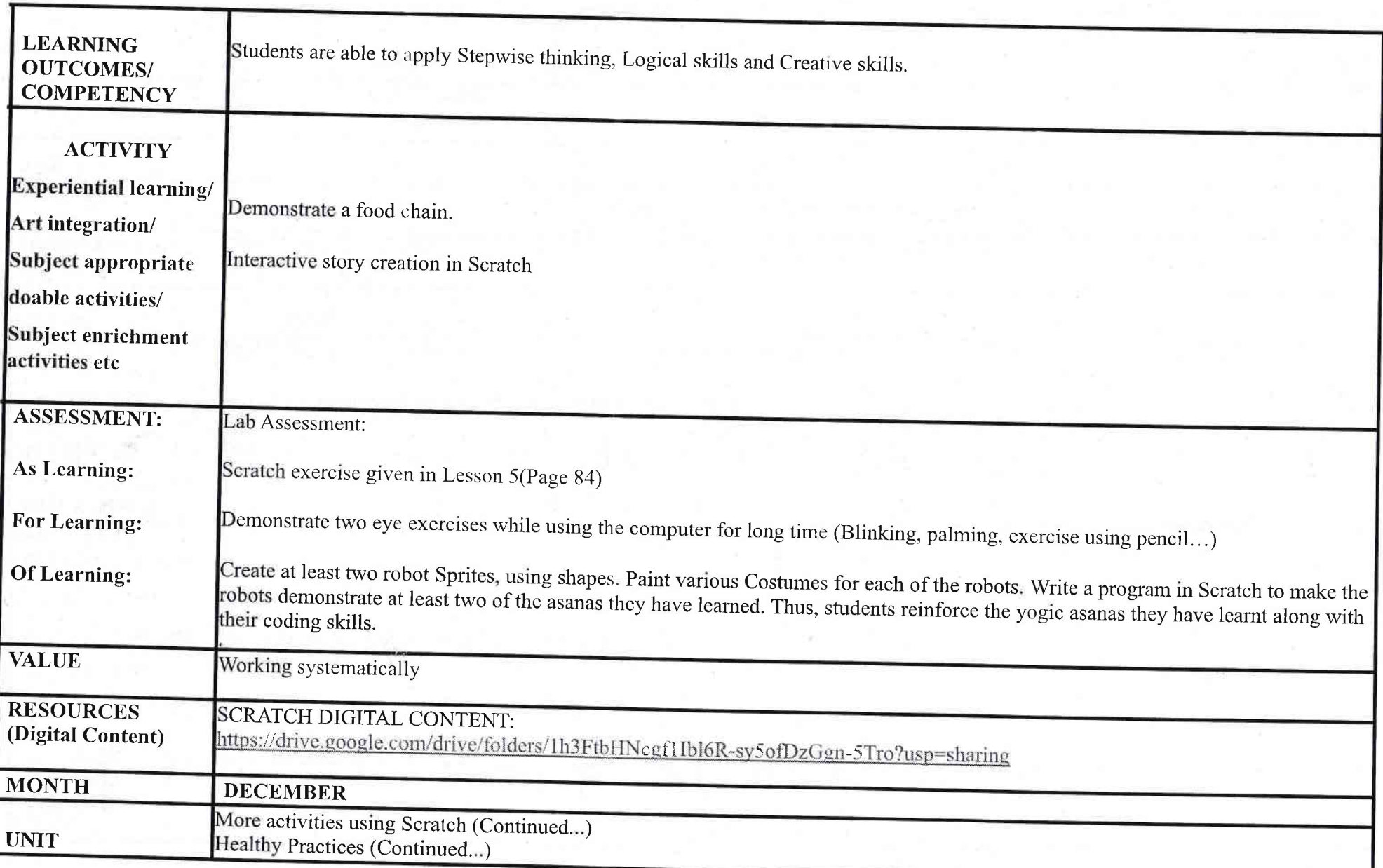

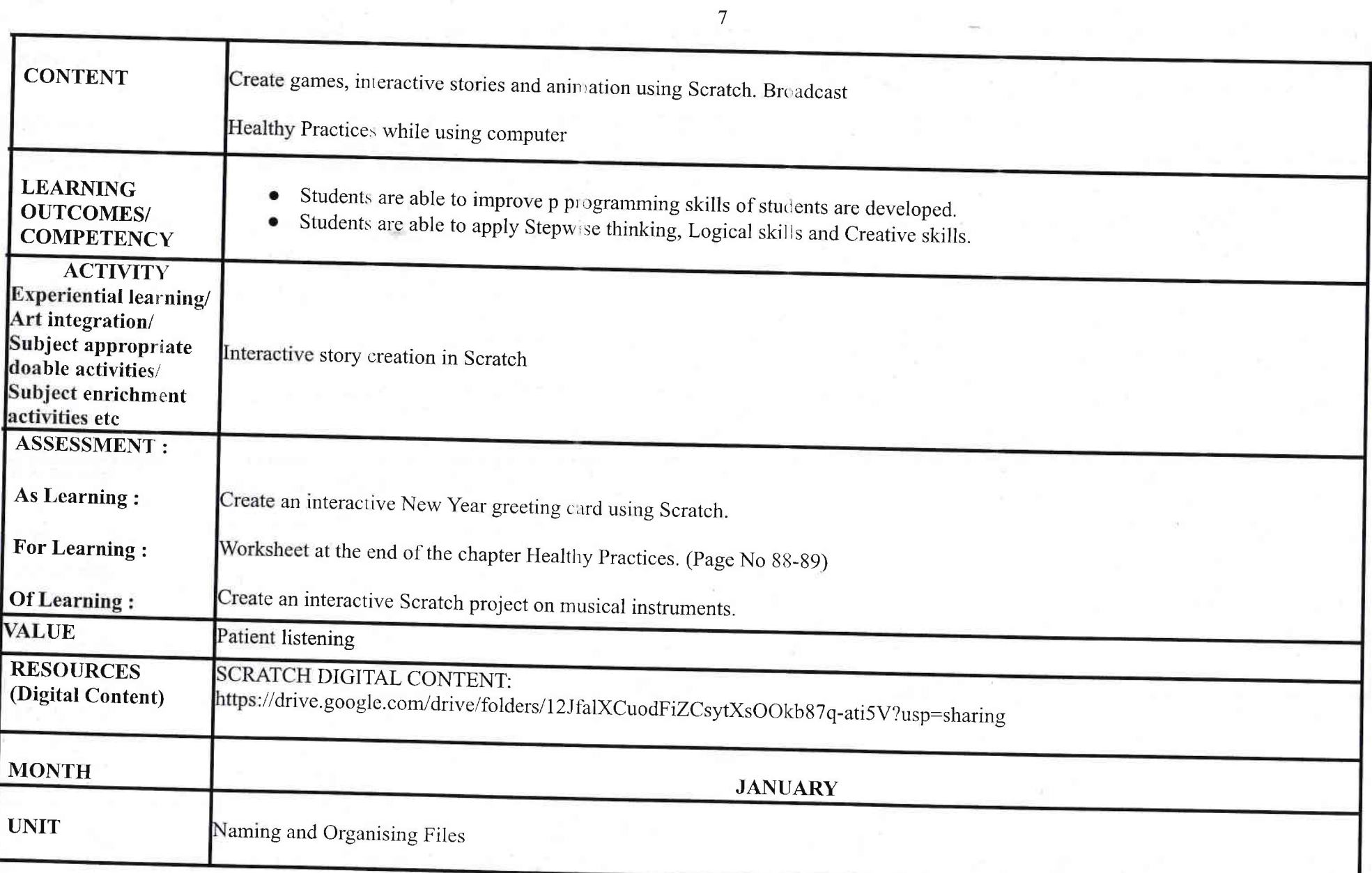

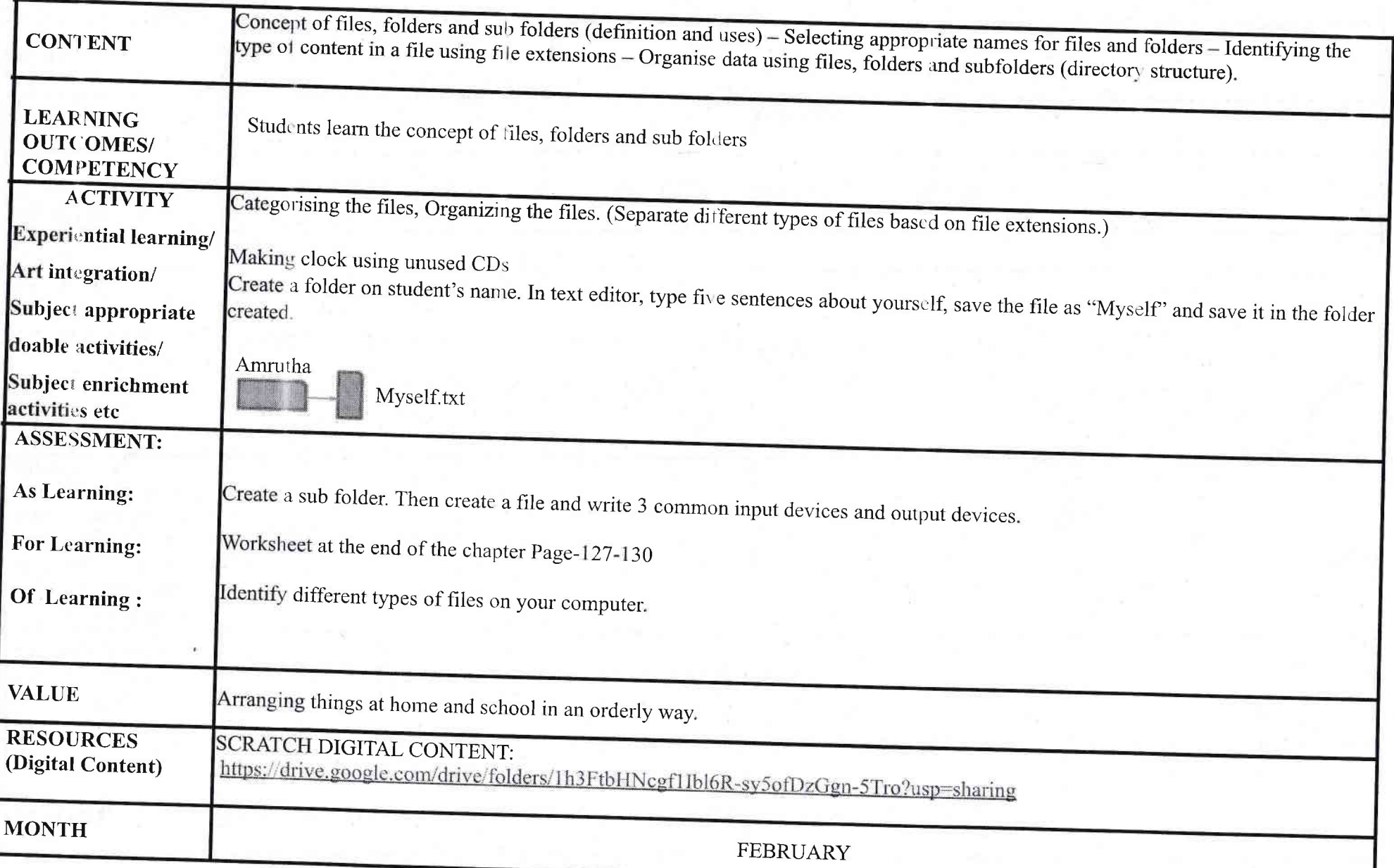

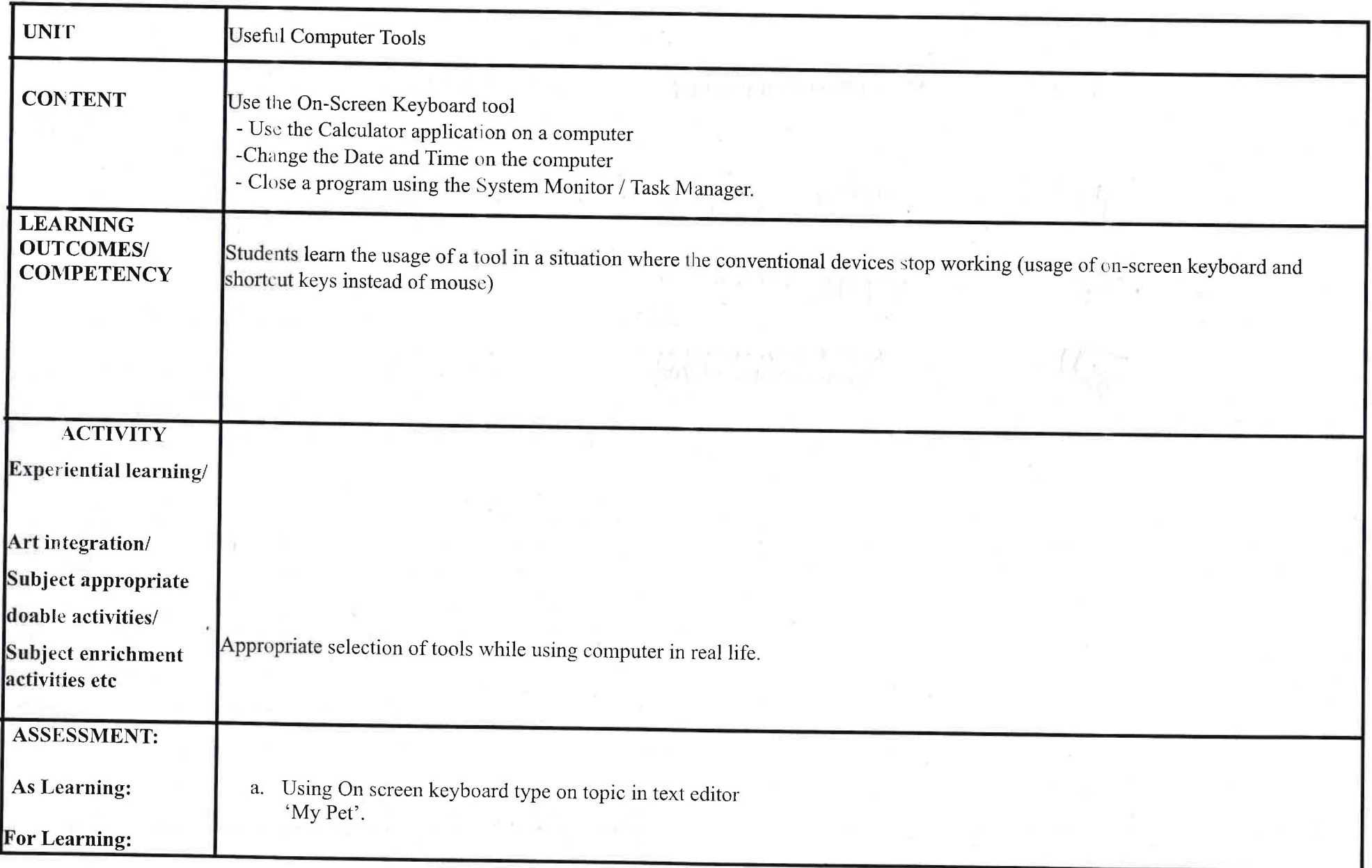

 $\overline{9}$ 

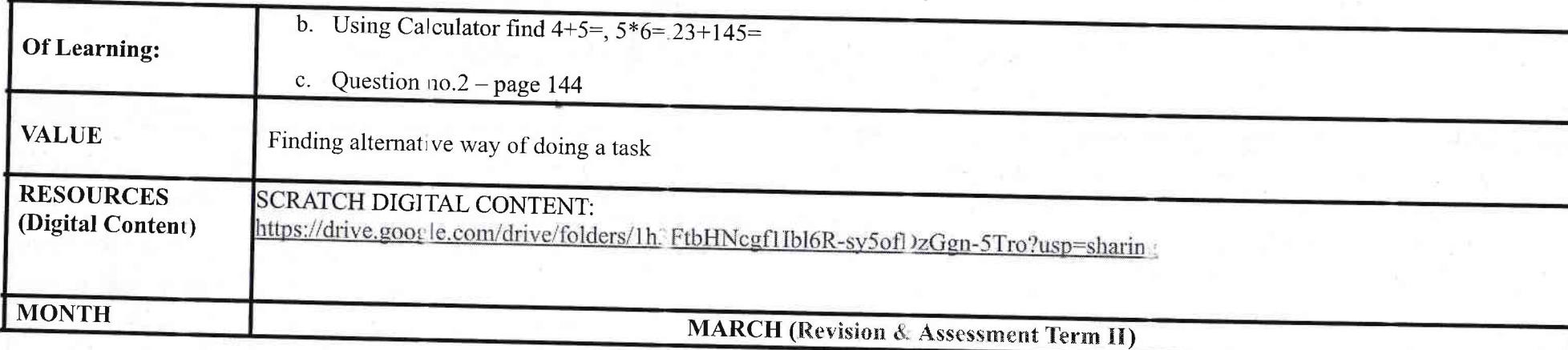

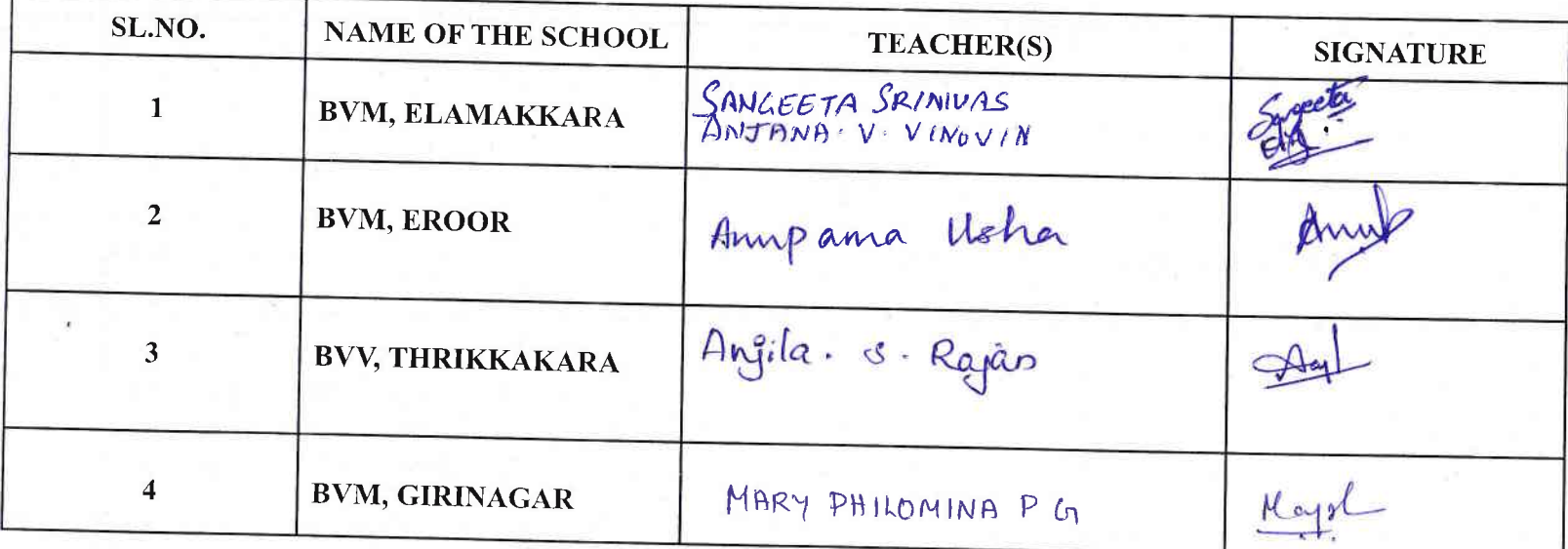

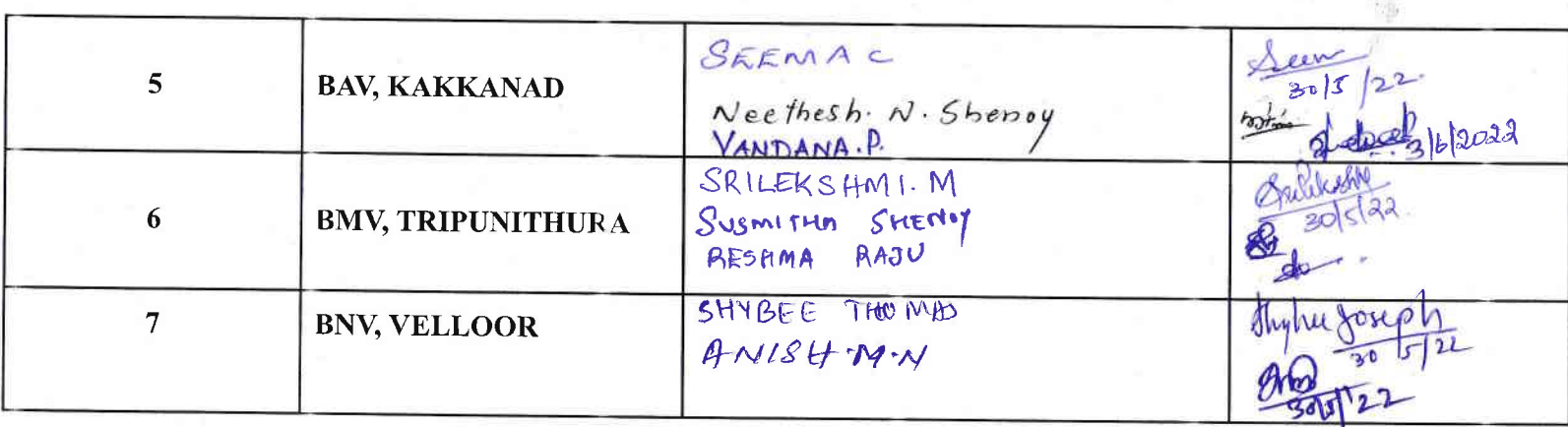